## GRADUATORIE DI ISTITUTO DEL PERSONALE DOCENTE NOTA TECNICA PER LA STAMPA DELLE GRADUATORIE DEFINITIVE D'ISTITUTO

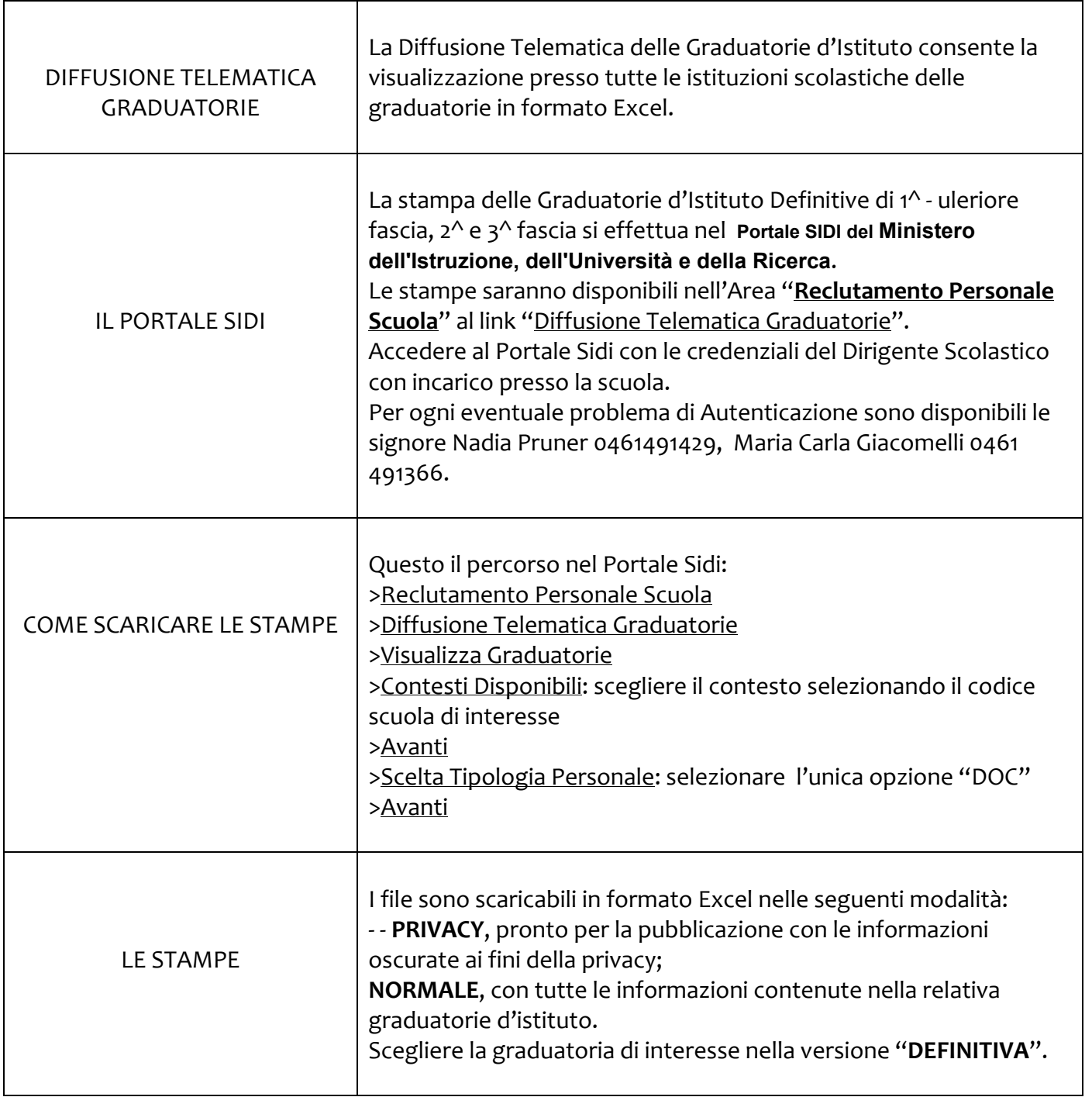

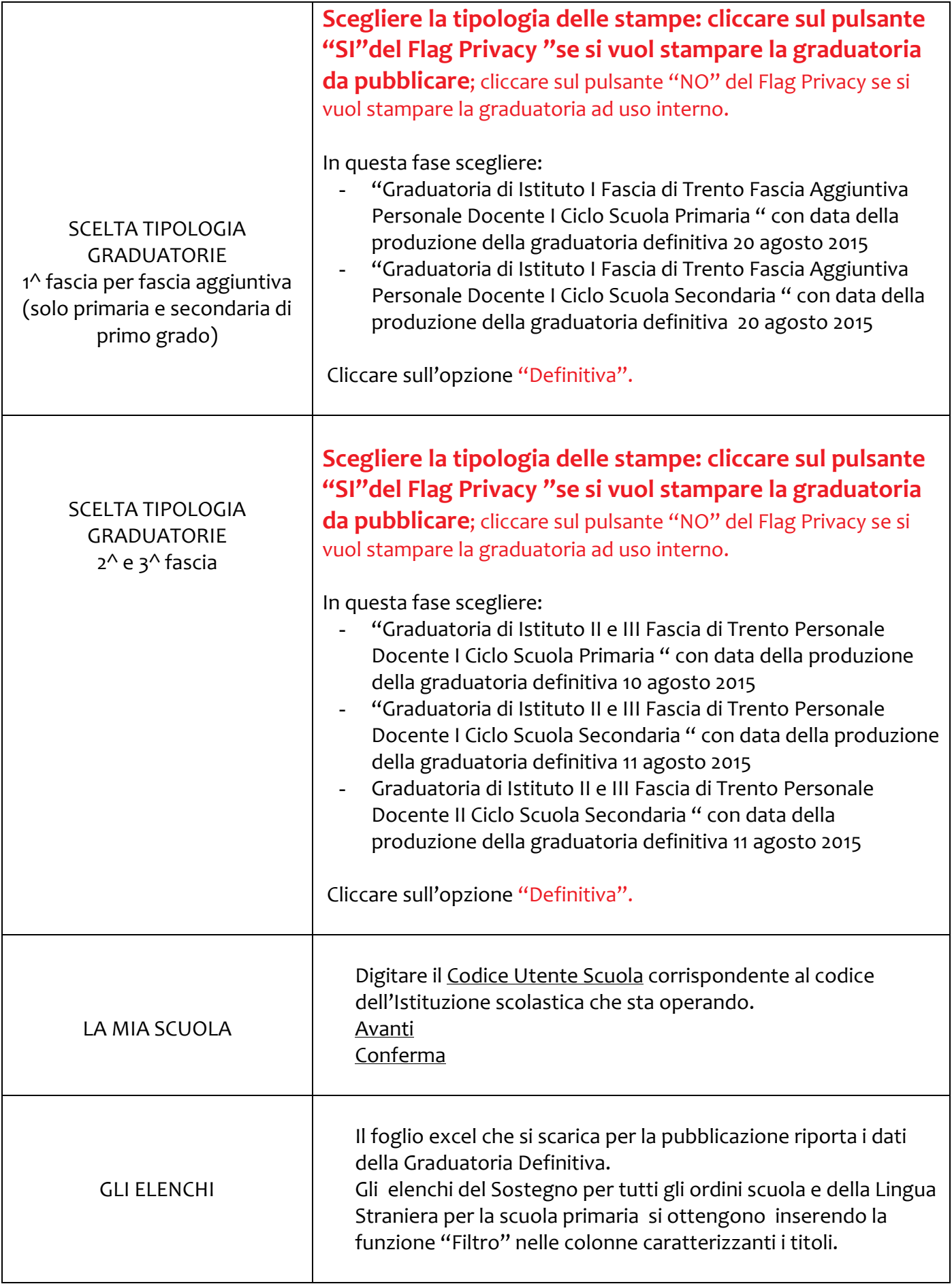